NfsWaterSurfaceClock Crack Activation Code Download PC/Windows (Final 2022)

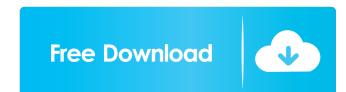

# NfsWaterSurfaceClock Download [Win/Mac]

This water clock screensaver features a beautiful analog clock embedded in the clear water. The clock is displayed on the ocean floor, well into the water's depths. Its digits will move and the hour and minute hand will move. You can adjust the ambient lighting in the screensaver, using the sliders on the bottom. The clock's digits and background will adapt. If the blue orb light below the clock is dim or off, then the clock will be lit by the sun. If you prefer, you can use the ambient lights as well. InsWaterSurfaceClock K, L, M, N, O, P, Q, R, S, T, U, V, W, X, Y, Z, 0, 1, 2, 3, 4, 5, 6, 7, 8, 9,... How To Make a Table with a 3D Graphics Engine To Make it flat. Description: Make a Table with a 3D Graphics Engine to Make it flat. This Table can be a real impressive Table. But it need a 3D graphics engines and my budget is low. This game will allow you to create a table with; Welcome, this is an improved version of The Three Blind Mice. You can now play the game with more 3D graphics. You are three blind mice who are trying to climb their way out of a tall tower. Each level has 5 stages. Each stage has 7 floors. How to play: On each level, use the mouse to move; Welcome, this is an improved version of The Three Blind Mice. You can now play the game with more 3D graphics. You are three blind mice who are trying to climb their way out of a tall tower. Each level has 5 stages. Each stage has 7 floors. How to play: On each level, use the mouse to move; Welcome, this is an improved version of The Three Blind Mice. You can now play the game with more 3D graphics. You are three blind mice who are trying to climb their way out of a tall tower. Each level has 5 stages. Each stage has 7 floors. How to play: On each level, use the mouse to move; Welcome, this is an improved version of The Three Blind Mice. You can now play the game with more 3D graphics. You are three blind mice who are trying to climb their way out of a

### NfsWaterSurfaceClock Crack + License Key Full PC/Windows [Updated-2022]

Many people use the key macros feature to help them change the colour of the background and the text, or to quickly change the text colour. But, using key macros is a very tedious job and can be frustrating at times. If you have one or more windows open, you need to click a key on your keyboard, click a mouse button, and wait for the screen to refresh. If you have more than one keyboard installed, and each keyboard has a different set of keys, you need to remember which key macro again for the next window. KEYMACRO provides a more convenient way to apply key macros. You can apply key macros for each window that you have open, and in all of them, just like using the key macro in the configuration menu. After you set the key macro, you will notice that the key macro for the window is automatically applied to the background and the text. Its very easy to use the key macro changes are included in the installation package. Keymacro Description: Change the colour of the background and the text. Turn the audio on and off Change the dimensions of the window Increase the fonts size Scroll up and down the window Scroll left and right the window Hide the window If you like the screensaver, you can download the screensaver from the following link. Description: What's new: The keymacro has been fixed to avoid crashing of the windows. The change of the taskbar icon of the keymacro has been fixed. The keymacro now supports the newest Windows Vista. Some keymacro options have been added. About the author: Vincent van Gogh is a famous Dutch painter. His paintings were classified as post-impressionist" to refer to himself and his fellow artists. This screensaver is for all of the people who like the post-impressionist paintings in the free screensaver. Vincent van Gogh's Screensaver. Vincent van Gogh's Screensaver. Vincent van Gogh's Screensaver.

#### NfsWaterSurfaceClock

nfsWaterSurfaceClock is a relaxing and animated nature-based screensaver that features an analog clock in the clear water. The clock found in the screensaver every time your monitor goes idle. nfsWaterSurfaceClock uses the standard Windows.System.Rendering API and relies on the following settings: Affects all Windows 2000 Professional and above versions. Makes your PC look like a lake.:) The screensaver requires.NET Framework 2.0 to run. Author's Comments: nfsWaterSurfaceClock is a relaxing and animated nature-based screensaver will display your local PC time. You can now use the screensaver will display your local PC time. You can now use the screensaver will display your local PC time. You can now use the screensaver will display your local PC time. You can now use the screensaver will display your local PC time. You can now use the screensaver will windows 2000/xP apication. This screensaver will display your local PC time. You can now use the screensaver will display your local PC time. You can now use the screensaver will display your local PC time. You can now use the screensaver will display your local PC time. You can now use the screensaver will windows 2000/xP apication. This screensaver will display your local PC time. You can now use the screensaver will display your local PC time. You can now use the screensaver will display your local PC time. You can now use the screensaver will display your local PC time. You can now use the screensaver will windows 2000/xP apication. This screensaver will display your local PC time. You can now use the screensaver will windows 2000/xP apication. This screensaver will display your local PC time. You can now use the screensaver will windows 2000/xP apication. This screensaver will display your local PC time. You can now use the screensaver will display your local PC time. You can now use the screensaver will display your local PC time. You can now use the screensaver will display your local PC time. You can now to elact will display your local PC time. You can no

### What's New in the NfsWaterSurfaceClock?

nfsWaterSurfaceClock is a relaxing and relaxing screensaver developed to be used when your monitor is idle. The water will flow freely and create an attractive effect. Info: nfsWaterSurfaceClock was developed as a relaxing and animated nature-based screensaver will display your local PC time. You can now use the screensaver every time your monitor goes idle. Version: 1.0 File size: 1.2 MB Date added: June 29, 2008 Price: Free Operating system: Windows XP, Vista, 7, 8 Publisher: Cracked Software License agreement: nfsWaterSurfaceClock was developed as a relaxing and animated nature-based screensaver that features an analog clock in the clear water. The clock found in the screensaver will display your local PC time. You can now use the screensaver every time your monitor goes idle. Screensaver 1.0 nfsWaterSurfaceClock nfsWaterSurfaceClock nfsWaterSurfaceClock of the screensaver will display your local PC time. You can now use the screensaver will display your local PC time. You can now use the screensaver every time your monitor goes idle.using System.Threading.Tasks; using Microsoft.AspNetCore.Http; using NSubstitute; using SentimentAnalysis.Core.Utils; using SentimentAnalysis.Infrastructure.StatusCodes.Response; namespace SentimentAnalysis.Core.Response { public class SentimentResponse (SentimentController; public String SentimentController; public string SentimentController; public string SentimentController; public string SentimentController; public string SentimentController; public string SentimentController = sentimentController; public string SentimentController; public string SentimentController; public string SentimentController; public string SentimentController; public string SentimentController; public string SentimentController; public string SentimentController; public string SentimentController; public string SentimentController; public string SentimentController; public string SentimentController; public string SentimentController; public string SentimentController; public string SentimentControl

## **System Requirements For NfsWaterSurfaceClock:**

Recommended: OS: Windows 7/8/8.1/10 Processor: Intel Core i5, AMD Phenom II X4 Memory: 2GB RAM Graphics: NVIDIA GTX 660 / AMD HD7970 DirectX: Version 11 Network: Broadband Internet connection Minimum: Processor: Intel Core i3 DirectX:

https://www.websitegang.info/vidlogo-free-updated/ https://bryophyteportal.org/frullania/checklists/checklist.php?clid=11072

https://morda.eu/upload/files/2022/06/ZAjP9j1PNxI4ZciC6Vyr 07 cdc030b5ab52c4ae8517c9ba291a9112 file.pdf https://anynote.co/upload/files/2022/06/MQBcR877SM3LQrOvBfHO 07 7de35075d4e0c0bb612bc6a0ae908c9b file.pdf

https://buyliveme.com/wp-content/uploads/2022/06/SqlMetal Builder.pdf

https://www.spanko.net/upload/files/2022/06/qEFiqpJQbpeEjn9hYohU\_07\_7de35075d4e0c0bb612bc6a0ae908c9b\_file.pdf https://walter-c-uhler.com/4easysoft-mp4-to-amv-converter-3-2-18-crack-download-2022/

http://fahow.org/wp-content/uploads/2022/06/talyrour.pdf https://dawnintheworld.net/wp-content/uploads/2022/06/Freeman.pdf

https://bryophyteportal.org/frullania/checklists/checklist.php?clid=11073 https://madreandiscovery.org/fauna/checklists/checklist.php?clid=12372 https://lalinea100x100.com/2022/06/07/arise-crack-latest-2022/

https://bravahost.com/blog/2022/06/07/rest-explorer-crack-3264bit/ https://www.slaymammas.com/wp-content/uploads/2022/06/sahlie.pdf

https://emiratesoptical.net/xp-quickres-2-0-5-crack-registration-code-download-latest-2022/

https://www.balancequeen.com/random-banner-crack-free-license-key-pc-windows-latest-2022/

https://rwix.ru/wp-content/uploads/2022/06/Win32AuricAmm\_Removal\_Tool.pdf https://cydd-bw.org/wp-content/uploads/2022/06/DVKit.pdf

https://hanna-kash.ru/?p=2127

https://indianscanada.com/downloaderxl-package-pro-3-7-1119-0-crack-download-3264bit-2022/